## **Getting Started: Your Account**

## Use these menus to access specific account pages and other helpful links

Access specific account pages, view reading **¥** KIDS ZONE MORGAN D. FS 🛱 CALENDAR 🛛 📫 FRIENDS OF THE LIBRARY history, edit account settings, and more in Library Catalog Q Search by Keyword ✓ Your Account » Your Account Checked Out Titles Your Account » Physical Materials View checkouts and holds » Libby 🚺 » cloudLibrary Account Summary Titles On Hold » Physical Materials CHECKED OUT OVERDUE » Libby 🚺 » cloudLibrary 2 0 Fines \$4.75 Purchase Suggestions Your Library Card HOLDS READY FOR PICKUP Recommended For You 1 0 » Titles You Rated 4 » Not Interested In Titles Your Lists Your Searches Reading History 2 > Account Settings Create, edit, and share lists Save searches to return to later Your Lists and see when new titles are Your Searches 1 Updated added to the collection

Start or stop recording your reading history

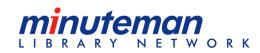

Reading History 6

## **Getting Started: Account Settings**

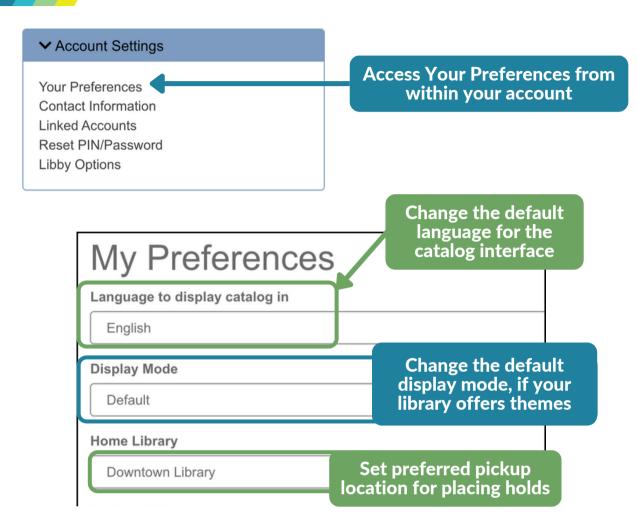

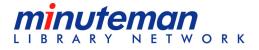